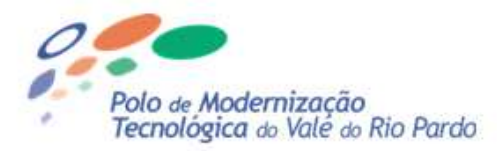

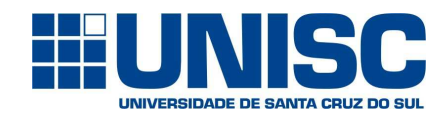

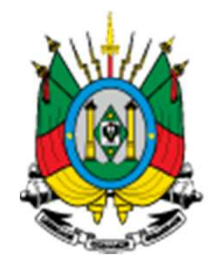

SECRETARIA DO **DESENVOLVIMENTO** ECONÔMICO, CIÊNCIA **E TECNOLOGIA** 

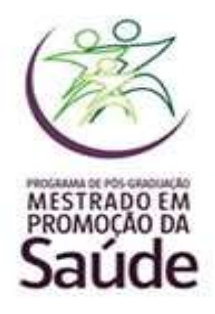

# **Cartilha Informativa**

Diagnóstico e identificação de micro-organismos associados à infecção urinária por FT-IR e quimiometria

# **Valeriano Antonio Corbellini**

**Santa Cruz do Sul, janeiro de 2018**

# Informações gerais

**Projeto:** Novas tecnologias em saúde para diagnóstico de infecções genitourinárias

**Convênio:** SCIT 68/2014

**Processo:** 220-2500/13-2

**Modalidade:** Participação Popular e Cidadã ([2012/2013]

**Nome do Polo:** Polo de Modernização Tecnológica do Vale do Rio Pardo

**Gestor(a):** Michele Braun

**COREDE:** Vale do Rio Pardo

**Área de Abrangência:** Saúde

**Coordenação:** Valeriano Antonio Corbellini

**Unidade Executora:** Universidade de Santa Cruz do Sul

#### Etapa <sup>1</sup>Coleta de amostras de urina

<sup>A</sup> coleta deve seguir as orientações do Manual de Microbiologia Clínica para <sup>o</sup> Controle de Infecção em Serviços de Saúde (ANVISA, 2004)

Horário: primeira micção da manhã ou após retenção vesical de 2-3h.

Mulheres: afastar os grandes lábios da vagina <sup>e</sup> realizar higiene com gaze embebida em sabão neutro.

Enxaguar com gaze umedecida (da frente para trás).

Mantendo os grandes lábios afastados iniciar <sup>a</sup> micção, desprezando <sup>o</sup> jato inicial <sup>e</sup> coletando apenas <sup>o</sup> jato médio em frasco coletor estéril (disponibilizado pelo laboratório ou emfarmácias)

Homens: expor <sup>a</sup> glande após retração do prepúcio <sup>e</sup> realizar higiene com gaze embebida em sabão neutro.

Enxaguar com gaze umedecida.

Mantendo <sup>o</sup> prepúcio retraído, iniciar <sup>a</sup> micção, desprezando <sup>o</sup> jato inicial <sup>e</sup> coletando apenas <sup>o</sup> jato médio em frasco coletor estéril (disponibilizado pelo laboratório ou em farmácias).

Preencher <sup>o</sup> frasco no máximo até <sup>a</sup> metade.

Etiquetar <sup>o</sup> material de coleta com <sup>o</sup> nome do paciente, número de amostra, data <sup>e</sup> hora de coleta.

<sup>O</sup> transporte deve ser realizado em caixa térmica refrigerada (caixa de isopor comgelogel a 4<sup>0</sup>C).

<sup>A</sup> urina <sup>à</sup> temperatura ambiente deve ser analisada no máximo até uma hora após <sup>a</sup> coleta para urocultura <sup>e</sup> urianálise. Caso não possa ser analisada neste tempo <sup>a</sup> amostra deve ser armazenada por até <sup>4</sup> <sup>h</sup>sob refrigeração (4 $^0$ C). Para análises de FT-IR <sup>a</sup> amostra pode ser acondicionada em microtubos <sup>e</sup> congelada <sup>a</sup> -20ºC por tempo indeterminado.

#### Etapa <sup>3</sup>Urianálise

Esta etapa <sup>é</sup> necessária somente para <sup>o</sup> conjunto de amostras que irá servir para elaboração do conjunto de calibração <sup>e</sup> de validação cruzada.

Após homogeneização da amostra de urina procede-se às etapas de

- 1) Exame Qualitativo de Urina com fitas reagentes: entre os dez parâmetros avaliados <sup>o</sup> foco reside nos parâmetros nitrito e atividade e leucocitária.<br>Análise de sedimento
- 2) Análise de sedimento após centrifugação.\*
- 3) Em caso positivo realizar urocultura inoculando alçada de <sup>1</sup> <sup>µ</sup><sup>L</sup> em placa de <sup>9</sup> cm de diâmetro com tendo <sup>10</sup> mL de ágar CLED. Incubar <sup>a</sup> <sup>37</sup><sup>0</sup><sup>C</sup> por <sup>24</sup> <sup>a</sup> 48h.\*

Realizar <sup>a</sup> contagem de Unidades Formadoras de Colônia.

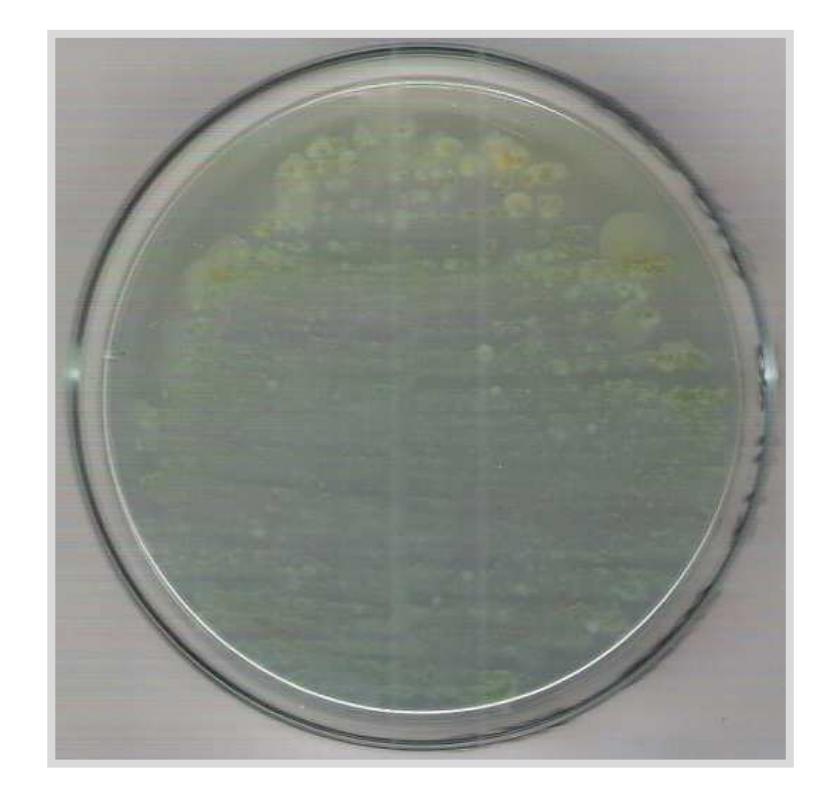

Fonte: Autor

\* Alguns laboratórios realizam a coloração de Gram do esfregaço de urina como complemento.

#### Etapa <sup>4</sup>Análise por FT-IR: preparação de amostras de urina

**1º Passo:** Transferir <sup>50</sup> mL de urina\* para suporte de poliestireno coberto com lâmina de alumínio de área retangular de 3x10mm espalhando <sup>a</sup> amostra com <sup>a</sup> ponteira. Realizar esta etapa em simplicata.

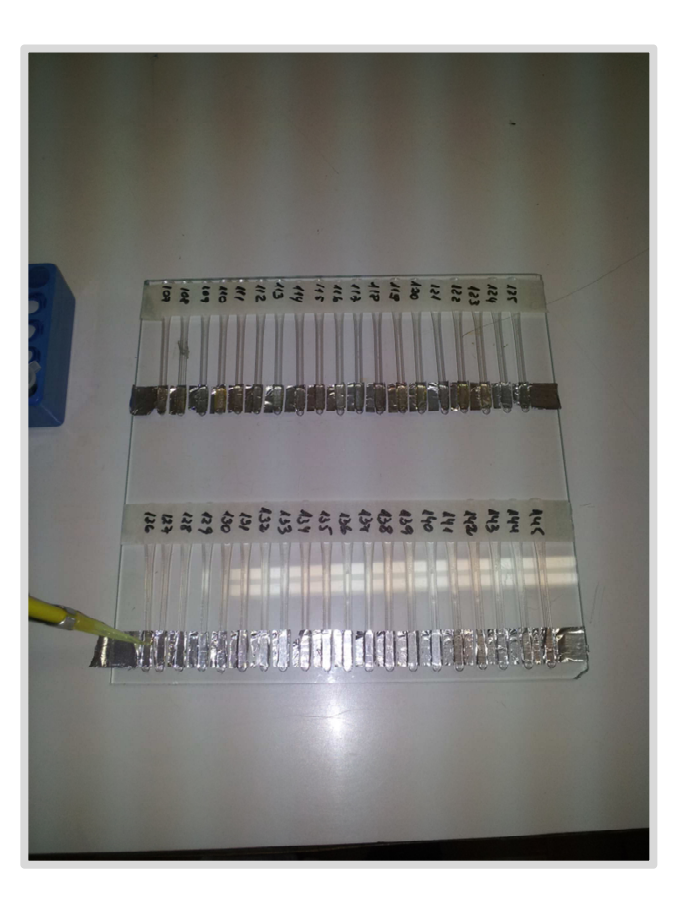

Fonte: Autor

\* Alguns laboratórios realizam a coloração de Gram do esfregaço de urina como complemento.

## Análise por FT-IR: preparação de amostras de urina

**2º Passo:** Secar <sup>o</sup> suporte de cada amostra por 3-5 min sob corrente de ar (secador de cabelo) de modo <sup>a</sup> alcançar temperatura na faixa de 60-65ºC.

 Obs: Alternativamente <sup>o</sup> material pode ser desidratado em estufa bacteriológica a 37ºC por 1h.

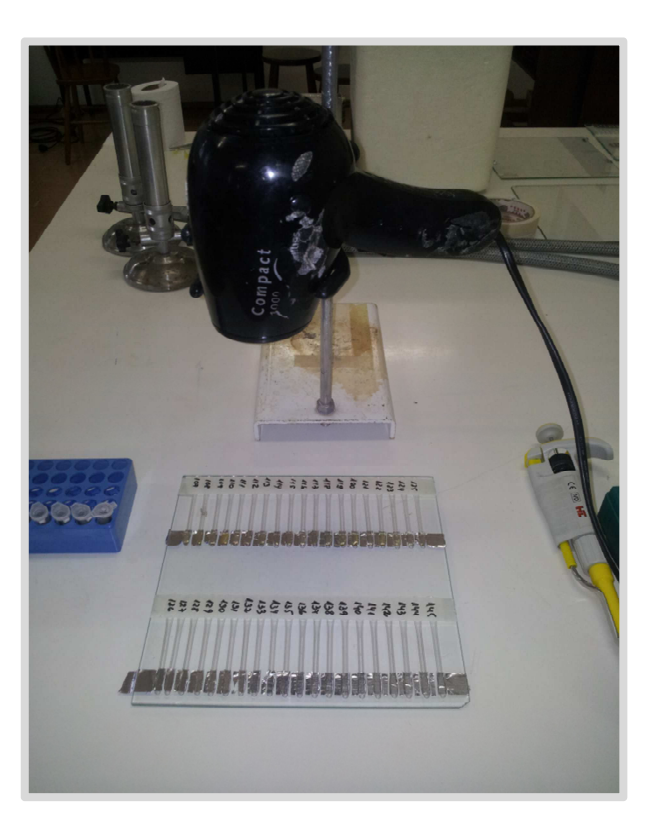

Fonte: Autor

\* Alguns laboratórios realizam a coloração de Gram do esfregaço de urina como complemento.

#### Etapa <sup>5</sup>Análise por FT-IR: aquisição dos espectros

**3º Passo:** Posicionar <sup>o</sup> suporte de cada amostra (uma amostra por vez) no acessório para Reflexão Total Atenuada (Perkin-Elmer) <sup>e</sup> adquirir <sup>o</sup> espectro da referida amostra em equipamento Spectrum <sup>400</sup> FTIR/FT-NIR Spectrometer (Perkin Elmer®) de 633nm, espectrômetro com laser de HeNe, com <sup>8</sup> pulsos de varredura na faixa de 4000-450 cm- $^1$ , 4 cm $^{-1}$  de resolução, pressão "gauche" de 30, previamente calibrado com branco (*suporte* na mesma posição porém sem amostra de urina). Repetir mais duas leituras em posições diferentes ao longo da área de urina depositada de modo <sup>a</sup> obter triplicatas de leituras espectrais de cada amostra.

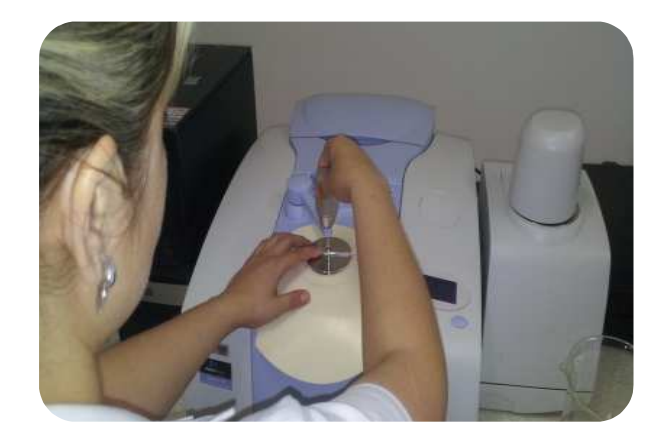

Fonte: Autor

### Análise por FT-IR: elaboração da planilha de espectros

**1º Passo:** Salvar os espectros adquiridos no formato \*.spa conforme rotina do software  ${\sf SPECTRUM\ 10^{TM}}$  (Perkin-Elmer).

**2º Passo:** Abrir os espectros em extensão \*.spa em software OMNICTM (Termo Fischer Scientific) e salvá-los em extensão "\*csv(separado por vírgulas)"

**3º Passo:** Abrir o arquivo em extensão \*.csv da primeira replicata da primeira amostra e salvar como novo arquivo Excel como o nome de "Dados01". Trocar o nome da planilha no rodapé desta planilha Excel para Plan1.

**4º Passo:** Abrir os arquivos das demais replicatas da primeira amostra, copiar apenas a segunda coluna (coluna B) de cada arquivo e colá-los em sequência ao lado da coluna B de Plan1.

|                | 2 日 り い ー                |                       |                   |                                                                                                    |                   |                                                                                           |                  |                   |                                              |          |                   | DH-01  Modo de Compatibilidade] - Microsoft Excel (Fal |                      |     |
|----------------|--------------------------|-----------------------|-------------------|----------------------------------------------------------------------------------------------------|-------------------|-------------------------------------------------------------------------------------------|------------------|-------------------|----------------------------------------------|----------|-------------------|--------------------------------------------------------|----------------------|-----|
| <b>Arquivo</b> |                          | Pagina Inicial        | <b>Inserie</b>    | Layout da Página                                                                                              |                   | Formulas                                                                                  | Dados            | Revisão           | Exibicão                                     |          |                   |                                                        |                      |     |
|                | A Recortar<br>«А Соріаг» |                       | Californi         |                                                                                                    | $+11$             | $-$ A A                                                                                   | $=$              | ※-                | Cuebral Texto Automaticamente                |          |                   | Geral                                                  |                      |     |
| Colar          |                          | Pincel de Formatação  | NI                | s<br>$\sim$                                                                                                   | $\cdots$ or-      | А.                                                                                        | ÷                | まとまる              | Hat Mesclar e Centralizar -                  |          |                   | 哪,<br>$\%$                                             | 16 43<br>000         |     |
|                |                          | Area de Transferência | n.                | Fords                                                                                                    |                   |                                                                                           |                  |                   | Alinhaments:                                 |          | л                 | Número                                                 |                      |     |
|                | GO23                     |                       |                   | $\mathcal{F}$                                                                                                 |                   | =(Plan1!GO224-MIN(Plan1!GOS2:Plan1!GOS3552))/(MAXIMO(Plan1!GOS1552:Plan1!GOS1702)-MIN(Pla |                  |                   |                                              |          |                   |                                                        |                      |     |
|                | A                        | 启                     | c                 | D                                                                                                    | E                 | F                                                                                         | G                | н                 |                                              |          | ĸ                 | Έ                                                      | 3A                   |     |
|                |                          | 002a                  | 002b              | 002c                                                                                                    | 002               | 010Ra                                                                                     | 010Rb            | 010Rc             | 010R                                         | 010va    | 010vb             | 010vc                                                  | 010V                 | 01  |
| ä              |                          |                       |                   | 651 0.299161 0.425298 0.345326 0.356595 0.393476 0.520607 0.428218 0.447434 0.604228 0.291821 0.296901        |                   |                                                                                           |                  |                   |                                              |          |                   |                                                        | $0.39765$ $0.$       |     |
|                |                          |                       |                   | 652 0,300535 0,426186 0,344673 0,357131 0,393569                                                              |                   |                                                                                           |                  |                   | 0,520862 0,428127 0,447519                   |          | 0,60411 0,291641  | 0,297318                                               | 0,39769 0            |     |
| 4              | 653                      |                       |                   | 0,301218 0,427033 0,343846 0,357365 0,393662                                                                  |                   |                                                                                           |                  |                   | 0,521149 0,428016 0,447609                   |          | 0,603726 0,291335 | 0,297836                                               | 0,397632             | -0. |
| 5              | 654                      |                       |                   | 0.301513 0.427947 0.343121 0.357527 0.393742                                                                  |                   |                                                                                           |                  |                   | 0,52144 0,427938 0,447706                    | 0.602938 | 0,290709          | 0.298097                                               | 0,397248 0.          |     |
| 6              | 655                      |                       | 0,301901 0,428686 | 0,342621                                                                                                    |                   | 0,357736 0,393763                                                                         |                  | 0,521554 0,427913 | 0.447744                                     | 0,60209  | 0.290011          | 0,29814                                                | 0,396747 0,          |     |
| σ              | 656                      | 0.30269               | 0.42895           | 0.342258                                                                                                    |                   | 0,357966 0,393628                                                                         |                  |                   | 0,521302 0,427887 0,447606                   |          | 0,601655 0,289638 | 0.298196                                               | 0.396496 0.          |     |
| $\overline{8}$ | 657                      | 0,303901              | 0,428942          | 0.341985                                                                                                    |                   | 0,358276 0,393273                                                                         |                  | 0,520732 0,427836 | 0,44728                                      | 0.601369 | 0.289517          | 0,298179                                               | 0,396355             |     |
| -9             | 658                      | 0,305205              | 0.42912           | 0.341804                                                                                                    |                   | 0.35871 0.392746 0.519973 0.427782 0.446833 0.601061 0.289274                             |                  |                   |                                              |          |                   |                                                        | 0,297897 0,396077 0, |     |
| 10             | 659                      | 0.306078              | 0.429495          | 0.341554                                                                                                    |                   | 0,359042 0,392177                                                                         | 0,51901          |                   | 0,427733 0,446307 0,600236                   |          | 0.288849          | 0.297498                                               | 0,395528 0,          |     |
| 11             | 660                      | 0,306346              | 0.429811          | 0.340975                                                                                                    | 0.359044          |                                                                                           | 0,39168 0,517868 |                   | 0,427589 0,445712 0,599864 0,288483          |          |                   |                                                        | 0.297235 0.395194 0. |     |
| 12             | 661                      | 0.306392              |                   | 0.430071 0.340037                                                                                             |                   | 0,358833 0,391198                                                                         | 0,51681          |                   | 0,427246 0,445085 0,597827                   |          | 0.28818           | 0,296927                                               | 0,394311 0,          |     |
| 33             | 662                      | 0.306601              | 0.430356          | 0.338983                                                                                                    |                   | 0,358647 0,390565 0,516106 0,426755 0,444475 0,595361                                     |                  |                   |                                              |          | 0.28775           | 0.296218                                               | 0,39311 0.           |     |
| $-1/4$         | 663                      | 0.306889              |                   | 0,430708 0,338005                                                                                             |                   | 0.358534 0.389754 0.515721                                                                |                  |                   | 0.426236 0.443904 0.594178                   |          | 0.287257          | 0.295411                                               | 0.392282 0.          |     |
| 15             | 664                      | 0,307081              | 0,431377          | 0,33722                                                                                                    |                   | 0,358559 0,388963                                                                         | 0,515542         | 0.425942          | 0.443482                                     | 0.592336 | 0.286936          | 0,294992                                               | 0.391421 0.          |     |
| 16             | 665                      | 0.307223              | 0.43275           | 0.336878                                                                                                    | 0.35895           | 0.388358                                                                                  | 0.51564          |                   | 0.42651 0.443503 0.590857 0.286582           |          |                   | 0.294778                                               | 0.390739 0.          |     |
| 727            | 666                      | 0,307258              | 0,43412           | 0.337099                                                                                                    | 0.359492          | 0.387714                                                                                  | 0.515935         | 0,428322          | 0,44399                                      | 0,589319 | 0.285553          | 0,293894                                               | 0,389589 0,          |     |
| 18             | 667                      | 0.306534              |                   | 0,43355 0.337197                                                                                              |                   | 0.359094 0.386484                                                                         | 0.515525         |                   | 0,430462 0,444157 0,587992                   |          | 0.28321           | 0.292152                                               | 0,387785 0.          |     |
| 19             | 668                      | 0,30441               | 0,43135           | 0,335322                                                                                                    | 0.357027          | 0,383712                                                                                  | 0,512727         | 0,42964           | 0,442026                                     | 0,587023 | 0,280468          | 0,28985                                                | 0,38578              |     |
| 20             | 669                      | 0.30254               | 0.429028          | 0.331752                                                                                                    |                   | 0.35444 0.380546 0.508558                                                                 |                  | 0.425409          | 0.438171                                     |          | 0.585652 0.278497 | 0.287521                                               | 0.38389              |     |
| 21             | 670                      | 0,302857              | 0.42741           | 0.329014                                                                                                    |                   | 0.353094 0.379525                                                                         | 0,505984         |                   | 0,421554 0,435688                            |          | 0.584012 0.277636 | 0.287239                                               | $0,382962$ 0         |     |
| 22             | 671                      | 0,304424              | 0,426707          | 0.327446                                                                                                    |                   | 0,352859 0,379957                                                                         | 0,504863         |                   | 0,419251 0,434691                            |          | 0,581499 0,277574 | 0,28883                                                | 0,382634 0           |     |
| 23             | 672                      | 0.3058                | 0,426219          | 0,326322                                                                                                    |                   | 0,35278 0,380232 0,503828                                                                 |                  |                   | 0,418016 0,434025                            | 0,580927 | 0,277604          | 0,290011                                               | 0,382847 0,          |     |
| 24             | 673                      | 0,306401              | 0,425576          | 0,325274                                                                                                    |                   | 0,352417 0,379904 0,502415 0,417425 0,433248 0,580492 0,277229                            |                  |                   |                                              |          |                   | 0,290011                                               | 0,382577 0,          |     |
| $-25$          | 674                      |                       | 0,306102 0,424785 |                                                                                                    |                   | 0.324081 0.351656 0.378995                                                                |                  |                   | 0,50078 0,416799 0,432191 0,578004 0,276289  |          |                   | 0,289078                                               | $0,381124$ 0         |     |
| 26             | 675                      | 0.305248              | 0.424058          |                                                                                                    | 0,322718 0,350675 | 0,3777                                                                                    |                  |                   | 0,499295 0,415851 0,430949 0,576247 0,275035 |          |                   | 0,287982                                               | 0,379755 0,          |     |
| $-27$          | 676                      |                       |                   | 0,30436 0,423346 0,321177 0,349627 0,376073 0,497966 0,414653 0,429564 0,574496 0,273795 0,287158 0,378483 0, |                   |                                                                                           |                  |                   |                                              |          |                   |                                                        |                      |     |

Fonte: Autor

### Análise por FT-IR: elaboração da planilha de espectros

**5º Passo:** Marcar as células B2 a D2 de Plan1 e inserir células deslocando as demais para baixo.

**6º Passo:** Identificar os nomes das replicatas de espectro de cada amostra nas respectivas células inseridas. Ex: Para uma amostra denominada 001, as células das triplicatas ficarão identificadas como "001a, 001b e 001c".

**7º Passo:** Deixar uma coluna em branco após a inserção dos dados de absorbância do conjunto de replicatas da primeira amostra em Plan1. E nomeá-la com o mesmo prefixo da amostra, porém com ou sem o sufixo "m". Ex: Para a amostra A001 a coluna E receberá a identificação de "A001m".

|                | 2 日の (*・)                  |                      |                   |                                              |                                       |                            |                   |                   |                                                                                                    |                            |             | DH-01  Modo de Compatibilidade] - Microsoft Excel (Fal |                      |     |
|----------------|----------------------------|----------------------|-------------------|----------------------------------------------|---------------------------------------|----------------------------|-------------------|-------------------|----------------------------------------------------------------------------------------------------|----------------------------|-------------|--------------------------------------------------------|----------------------|-----|
| Arquivo        |                            | Página Inicial       | <b>Inserie</b>    | Layout da Página                             |                                       | Formulas                   | Dados             | Revisão           | Exibicão                                                                                                    |                            |             |                                                        |                      |     |
|                | A Recortar<br>« В Соріаг » |                      | Calibri           |                                              | $+11$ $+$ $A^{\dagger}$ $A^{\dagger}$ |                            |                   | ※-                | Cuebrar Texto Automaticamente                                                                                 |                            |             | Geral                                                  |                      |     |
| Colar          |                            | Pincel de Formatação | N                 | s<br>$\sim$                                  | $\cdots$ or                           | $\mathbf{A}$ .             | 垂                 | まとまる              | Hat Mesclar e Centralizar =                                                                                   |                            |             | 哪。<br>$\frac{1}{2}$                                    | 12 23<br>000         |     |
|                | Area de Transferência      |                      | ы                 | Fords                                        |                                       |                            |                   |                   | Alinhaments:                                                                                                  |                            | $r_{\rm m}$ | Número                                                 |                      |     |
|                | GO23                       |                      |                   | f.                                           |                                       |                            |                   |                   | =(Plan1/GO224-MIN(Plan1/GOS2:Plan1/GOS3552))/(MAXIMO(Plan1/GOS1552:Plan1/GOS1702)-MIN(Pla                     |                            |             |                                                        |                      |     |
|                | A                          | В                    | c                 | D                                            | E                                     | F                          | G                 | н                 |                                                                                                    |                            | ĸ           | E                                                      | 3A                   |     |
|                |                            | 002a                 | 002b              | 002c                                         | 002                                   | 010Ra                      | 010Rb             | 010Rc             | 010R                                                                                                    | 010va                      | 010vb       | 010vc                                                  | 010V                 | 01  |
| 2              |                            |                      |                   |                                              |                                       |                            |                   |                   | 651 0,299161 0,425298 0,345326 0,356595 0,393476 0,520607 0,428218 0,447434 0,604228 0,291821 0,296901        |                            |             |                                                        | 0,39765 0            |     |
|                | 652                        |                      |                   | 0,300535 0,426186 0,344673 0,357131 0,393569 |                                       |                            |                   |                   | 0,520862 0,428127 0,447519                                                                                    | 0,60411                    | 0.291641    | 0,297318                                               | 0,39769              | -0. |
| 4              | 653                        |                      |                   |                                              |                                       |                            |                   |                   | 0.301218 0.427033 0.343846 0.357365 0.393662 0.521149 0.428016 0.447609 0.603726                              |                            | 0.291335    | 0,297836                                               | 0,397632             | O.  |
| 5              | 654                        |                      |                   | 0.301513 0.427947 0.343121 0.357527 0.393742 |                                       |                            |                   |                   | 0,52144 0,427938 0,447706                                                                                     | 0.602938                   | 0,290709    | 0.298097                                               | 0,397248 0.          |     |
| 6              | 655                        |                      | 0,301901 0,428686 | 0,342621                                     |                                       | 0,357736 0,393763          |                   |                   | 0,521554 0,427913 0,447744                                                                                    | 0,60209                    | 0.290011    | 0,29814                                                | 0,396747 0,          |     |
| $\overline{7}$ | 656                        | 0.30269              | 0.42895           | 0.342258                                     |                                       | 0,357966 0,393628          |                   |                   | 0,521302 0,427887 0,447606 0,601655                                                                           |                            | 0,289638    | 0,298196                                               | 0.396496 0.          |     |
| B              | 657                        | 0,303901             | 0,428942          | 0.341985                                     |                                       | 0,358276 0,393273          |                   | 0,520732 0,427836 | 0,44728                                                                                                    | 0.601369                   | 0.289517    | 0,298179                                               | 0,396355             |     |
| 9              | 658                        | 0.305205             |                   | 0,42912 0,341804                             |                                       |                            |                   |                   | 0.35871 0.392746 0.519973 0.427782 0.446833 0.601061 0.289274                                                 |                            |             |                                                        | 0,297897 0,396077 0, |     |
| 10             | 659                        | 0.306078             | 0.429495          | 0.341554                                     |                                       | 0,359042 0,392177          | 0,51901           |                   | 0,427733 0,446307 0,600236                                                                                    |                            | 0.288849    | 0.297498                                               | 0,395528 0,          |     |
| 11             | 660                        | 0,306346             | 0.429811          | 0.340975 0.359044                            |                                       |                            | 0.39168 0.517868  |                   | 0,427589 0,445712 0,599864 0,288483                                                                           |                            |             |                                                        | 0.297235 0.395194 0. |     |
| 12             | 661                        |                      |                   | 0,306392 0,430071 0,340037                   |                                       | 0,358833 0,391198          | 0,51681           |                   | 0,427246 0,445085 0,597827                                                                                    |                            | 0,28818     | 0,296927                                               | $0,394311$ $0,$      |     |
| 13             | 662                        | 0,306601             |                   | 0,430356 0,338983 0,358647 0,390565 0,516106 |                                       |                            |                   |                   | 0,426755 0,444475 0,595361                                                                                    |                            | 0,28775     | 0,296218                                               | 0,39311 0.           |     |
| 14             | 663                        | 0.306889             |                   | 0,430708 0,338005                            |                                       | 0,358534 0,389754 0,515721 |                   |                   | 0,426236 0,443904 0,594178                                                                                    |                            | 0,287257    | 0.295411                                               | 0.392282 0.          |     |
| 15             | 664                        | 0,307081             | 0,431377          | 0,33722                                      |                                       |                            |                   |                   | 0,358559 0,388963 0,515542 0,425942 0,443482 0,592336                                                         |                            | 0.286936    | 0,294992                                               | 0,391421 0.          |     |
| 16             | 665                        | 0,307223             | 0.43275           | 0.336878                                     |                                       | 0,35895 0,388358           | 0,51564           |                   | 0,42651 0,443503 0,590857                                                                                     |                            | 0.286582    | 0,294778                                               | 0,390739 0,          |     |
| 17             | 666                        | 0,307258             | 0,43412           | 0.337099                                     |                                       | 0.359492 0.387714          | 0,515935          | 0,428322          | 0,44399                                                                                                    | 0,589319                   | 0.285553    | 0.293894                                               | 0,389589 0           |     |
| 18             | 667                        | 0.306534             |                   | 0,43355 0.337197                             |                                       | 0.359094 0.386484          | 0.515525          |                   | 0.430462 0.444157 0.587992                                                                                    |                            | 0.28321     | 0.292152                                               | 0.387785 0.          |     |
| 19             | 668                        | 0,30441              | 0,43135           | 0,335322                                     | 0.357027                              | 0,383712                   | 0,512727          | 0,42964           | 0,442026                                                                                                    | 0,587023                   | 0,280468    | 0,28985                                                | 0,38578              |     |
| 20             | 669                        | 0.30254              | 0.429028          | 0.331752                                     | 0.35444                               |                            | 0.380546 0.508558 | 0.425409          |                                                                                                    | 0.438171 0.585652 0.278497 |             | 0.287521                                               | 0.38389              |     |
| 21             | 670                        | 0,302857             |                   | 0.42741 0.329014                             |                                       | 0.353094 0.379525          | 0,505984          |                   | 0,421554 0,435688 0,584012 0,277636                                                                           |                            |             | 0.287239                                               | $0,382962$ 0         |     |
| 22             | 671                        | 0,304424             |                   | 0,426707 0,327446                            |                                       | 0.352859 0.379957 0.504863 |                   |                   | 0,419251 0,434691 0,581499                                                                                    |                            | 0,277574    | 0.28883                                                | 0,382634 0           |     |
| 23             | 672                        | 0.3058               | 0.426219          | 0,326322                                     |                                       | 0,35278 0,380232 0,503828  |                   |                   | 0,418016 0,434025                                                                                             | 0,580927                   | 0,277604    | 0.290011                                               | 0.382847.0.          |     |
| 24             | 673                        | 0,306401             | 0,425576          | 0.325274                                     |                                       |                            |                   |                   | 0,352417 0,379904 0,502415 0,417425 0,433248 0,580492                                                         |                            | 0,277229    | 0,290011                                               | 0,382577 0,          |     |
| 25             | 674                        |                      | 0.306102 0.424785 |                                              |                                       | 0.324081 0.351656 0.378995 |                   |                   | 0.50078 0.416799 0.432191 0.578004 0.276289                                                                   |                            |             | 0,289078                                               | $0,381124$ 0         |     |
| 26             | 675                        |                      | 0.305248 0.424058 |                                              | 0,322718 0,350675                     | 0,3777                     |                   |                   | 0,499295 0,415851 0,430949 0,576247 0,275035                                                                  |                            |             | 0.287982                                               | 0,379755 0,          |     |
| -27            | 676                        |                      |                   |                                              |                                       |                            |                   |                   | 0.30436 0.423346 0.321177 0.349627 0.376073 0.497966 0.414653 0.429564 0.574496 0.273795 0.287158 0.378483 0. |                            |             |                                                        |                      |     |

Fonte: Autor

### Análise por FT-IR: elaboração da planilha de espectros

**8º Passo:** Inserir os dados das demais amostras repetindo os passos 8 a 11 até completar a elaboração da tabela com todos os espectros.

**9º Passo:** Abrir nova planilha (Plan2) no mesmo arquivo Excel de Plan1 e na célula A1 aplicar a fórmula:

 $=$ Plan1!A1

e estender a fórmula de A1 até A3352.

**10º Passo:** Estender a fórmula de A1 até B1. Na célula de B1 em Plan2 deverá aparecer a fórmula:

=Plan1!B2

|         | スオットー                    |                       |                   |                                 |                                              |                                              |         |                   |                                                                                                    |                  |                  |                       | DH-01  Modo de Compatibilidade] - Microsoft Excel (Fal |    |
|---------|--------------------------|-----------------------|-------------------|---------------------------------|----------------------------------------------|----------------------------------------------|---------|-------------------|----------------------------------------------------------------------------------------------------|------------------|------------------|-----------------------|--------------------------------------------------------|----|
| Arquivo |                          | Página Inicial        | <b>Inserie</b>    | Layout da Página                |                                              | Formulas.                                    | Dados   | Revisão           | Exibicão                                                                                                    |                  |                  |                       |                                                        |    |
|         | A Recortar<br>«А Соріаг» |                       | Calibri           |                                 | $+11$ $+$ $A^{\dagger}$ $A^{\dagger}$        |                                              | 要量      | ※-                | Quebrar Texto Automaticamente                                                                                 |                  |                  | Geral                 |                                                        | ٠  |
| Colar   |                          | Pincel de Formatação  | NI<br>n           | $\mathbf{s}$<br>$\sim$<br>Fords | $\mathbb{R}$ : $\mathbb{Q}$ : $\mathbb{A}$ : |                                              | .       | 课程                | -34 Mesclar e Centralizar -<br>Allnhaments:                                                                   |                  | n                | щ.<br>% 000<br>Número | 12 23                                                  |    |
|         | GO23                     | Area de Transferência |                   |                                 |                                              |                                              |         |                   | f ={Plan1iGO224-MiN(Plan1iGO\$2:Plan1iGO\$3552))/(MAXIMO(Plan1iGO\$1552:Plan1iGO\$1702)-MiN(Pla               |                  |                  |                       |                                                        |    |
|         | A                        | 8                     | c                 | D                               | Ε                                            | F                                            | G       | н                 |                                                                                                    |                  | ĸ                | E                     | M                                                      |    |
|         |                          | 002a                  | 002b              | 002c                            | 002                                          | 010Ra                                        | 010Rb   | 010Rc             | 010R                                                                                                    | 010va            | 010vb            | 010vc                 | 010V                                                   | 01 |
| 2       |                          |                       |                   |                                 |                                              |                                              |         |                   | 651 0.299161 0.425298 0.345326 0.356595 0.393476 0.520607 0.428218 0.447434 0.604228 0.291821 0.296901        |                  |                  |                       | $0.39765$ $0.$                                         |    |
| з       |                          |                       |                   |                                 |                                              |                                              |         |                   | 652 0,300535 0,426186 0,344673 0,357131 0,393569 0,520862 0,428127 0,447519                                   |                  | 0,60411 0,291641 | 0,297318              | 0,39769 0                                              |    |
| 4       |                          |                       |                   |                                 |                                              |                                              |         |                   | 653 0,301218 0,427033 0,343846 0,357365 0,393662 0,521149 0,428016 0,447609 0,603726 0,291335 0,297836        |                  |                  |                       | 0.397632 0.                                            |    |
| 5       | 654                      |                       |                   |                                 |                                              | 0.301513 0.427947 0.343121 0.357527 0.393742 |         |                   | 0.52144 0.427938 0.447706 0.602938                                                                            |                  |                  | 0,290709 0,298097     | 0,397248 0.                                            |    |
| 6       | 655                      |                       | 0.301901 0.428686 |                                 |                                              |                                              |         |                   | 0.342621 0.357736 0.393763 0.521554 0.427913 0.447744                                                         | 0.60209          | 0.290011         | 0,29814               | 0.396747 0.                                            |    |
| 7       | 656                      | 0.30269               |                   |                                 |                                              |                                              |         |                   | 0,42895 0,342258 0,357966 0,393628 0,521302 0,427887 0,447606 0,601655 0,289638                               |                  |                  | 0.298196              | 0.396496 0.                                            |    |
| B       | 657                      | 0,303901              | 0,428942          |                                 |                                              | 0.341985 0.358276 0.393273                   |         | 0,520732 0,427836 | 0,44728                                                                                                    | 0.601369         | 0.289517         |                       | 0,298179 0,396355                                      |    |
| 9       | 658                      | 0,305205              |                   | 0,42912 0,341804                |                                              |                                              |         |                   | 0.35871 0.392746 0.519973 0.427782 0.446833 0.601061 0.289274 0.297897 0.396077 0.                            |                  |                  |                       |                                                        |    |
| 10      | 659                      | 0.306078              | 0.429495          |                                 |                                              | 0,341554 0,359042 0,392177                   |         |                   | 0,51901 0,427733 0,446307 0,600236                                                                            |                  |                  |                       | 0.288849 0.297498 0.395528 0.                          |    |
| 11      | 660                      | 0,306346              |                   |                                 | 0.429811 0.340975 0.359044                   |                                              |         |                   | 0,39168 0,517868 0,427589 0,445712 0,599864 0,288483 0,297235 0,395194 0,                                     |                  |                  |                       |                                                        |    |
| 12      | 661                      | 0.306392              |                   | 0,430071 0,340037               |                                              | 0,358833 0,391198                            | 0.51681 |                   | 0,427246 0,445085 0,597827                                                                                    |                  | 0.28818          |                       | 0,296927 0,394311 0,                                   |    |
| 33      | 662                      | 0.306601              | 0,430356          |                                 |                                              |                                              |         |                   | 0.338983 0.358647 0.390565 0.516106 0.426755 0.444475 0.595361                                                |                  | 0.28775          | 0,296218              | $0,39311$ $0,$                                         |    |
| 14      | 663                      | 0.306889              |                   |                                 |                                              |                                              |         |                   | 0.430708 0.338005 0.358534 0.389754 0.515721 0.426236 0.443904 0.594178                                       |                  |                  | 0.287257 0.295411     | 0.392282 0.                                            |    |
| 15      | 664                      | 0,307081              | 0,431377          |                                 |                                              |                                              |         |                   | 0.33722 0.358559 0.388963 0.515542 0.425942 0.443482 0.592336                                                 |                  | 0.286936         | 0,294992              | 0,391421 0.                                            |    |
| $-16$   | 665                      | 0.307223              |                   | 0.43275 0.336878                |                                              | 0,35895 0,388358                             | 0,51564 |                   | 0,42651 0,443503 0,590857 0,286582 0,294778                                                                   |                  |                  |                       | 0.390739 0.                                            |    |
| 17      | 666                      | 0,307258              |                   |                                 |                                              | 0,43412 0,337099 0,359492 0,387714           |         | 0,515935 0,428322 |                                                                                                    | 0,44399 0,589319 | 0.285553         | 0,293894              | 0,389589 0                                             |    |
| 18      |                          | 667 0.306534          |                   |                                 |                                              |                                              |         |                   | 0,43355 0,337197 0,359094 0,386484 0,515525 0,430462 0,444157 0,587992                                        |                  |                  |                       | 0,28321 0,292152 0,387785 0,                           |    |
| 19      | 668                      | 0,30441               |                   |                                 |                                              | 0,43135 0,335322 0,357027 0,383712 0,512727  |         |                   | 0,42964 0,442026 0,587023 0,280468                                                                            |                  |                  | 0,28985               | 0,38578                                                |    |
| 20      | 669                      | 0.30254               |                   | 0.429028 0.331752               |                                              |                                              |         |                   | 0.35444 0.380546 0.508558 0.425409 0.438171 0.585652 0.278497 0.287521                                        |                  |                  |                       | 0.38389                                                |    |
| 21      | 670                      | 0,302857              |                   | 0.42741 0.329014                |                                              |                                              |         |                   | 0.353094 0.379525 0.505984 0.421554 0.435688 0.584012 0.277636                                                |                  |                  | 0,287239              | $0,382962$ $0,$                                        |    |
| 22      | 671                      | 0.304424              |                   |                                 |                                              |                                              |         |                   | 0,426707 0,327446 0,352859 0,379957 0,504863 0,419251 0,434691 0,581499 0,277574                              |                  |                  | 0.28883               | 0,382634 0.                                            |    |
| 23      | 672                      | 0.3058                | 0.426219          | 0.326322                        |                                              |                                              |         |                   | 0,35278 0,380232 0,503828 0,418016 0,434025 0,580927 0,277604                                                 |                  |                  | 0.290011              | 0.382847.0.                                            |    |
| 24      | 673                      | 0,306401              | 0,425576          |                                 |                                              |                                              |         |                   | 0,325274 0,352417 0,379904 0,502415 0,417425 0,433248 0,580492 0,277229                                       |                  |                  | 0,290011              | 0,382577 0.                                            |    |
| $-25$   | 674                      |                       | 0,306102 0,424785 |                                 |                                              | 0.324081 0.351656 0.378995                   |         |                   | 0,50078 0,416799 0,432191 0,578004 0,276289                                                                   |                  |                  | 0,289078              | $0,381124$ 0.                                          |    |
| 26      | 675                      | 0.305248              |                   |                                 | 0,424058 0,322718 0,350675                   | 0,3777                                       |         |                   | 0,499295 0,415851 0,430949 0,576247 0,275035                                                                  |                  |                  | 0,287982              | 0,379755 0,                                            |    |
| 27      | 676                      |                       |                   |                                 |                                              |                                              |         |                   | 0.30436 0.423346 0.321177 0.349627 0.376073 0.437966 0.414653 0.429564 0.574496 0.273795 0.287158 0.378483 0. |                  |                  |                       |                                                        |    |

Fonte: Autor

# Análise por FT-IR: elaboração da planilha de

#### espectros

**11º passo:** Em B2 aplicar <sup>a</sup> normalização pela amplitude para <sup>a</sup> respectiva coluna de Plan1conforme <sup>a</sup> fórmula:

=(Plan1!B1-

 MÍNIMO(Plan1!B\$2:Plan1!B\$3552))/(MÁXIMO(Plan1!B\$2:Plan1!B\$3552)-MÍNIMO(Plan1!B\$2:Plan1!B\$3552))

**12º passo:** Verificar <sup>a</sup> última coluna preenchida em Plan1, retornar para Plan2 <sup>e</sup> realizar <sup>a</sup> normalização das demais amostras marcando <sup>a</sup> coluna B2 em Plan2 <sup>e</sup> estendendo-a até <sup>a</sup> última coluna respectiva preenchida em Plan1.

Neste passo deverão aparecer colunas cujo menor valor <sup>é</sup> zero <sup>e</sup> <sup>o</sup> maior valor <sup>é</sup> <sup>1</sup> e, na primeira cela, <sup>a</sup> respectiva identificação encontrada em Plan1. Após cada conjunto de triplicatas aparecerá um coluna preenchida com "#########".

|                | 回り シーマ     |                       |                   |                                                                                                    |                         |                                    |         |         |                                                                                           |          |                           |                     | DH-01 [Modo de Gompatibilidade] - Microsoft Excel (Fal |          |
|----------------|------------|-----------------------|-------------------|----------------------------------------------------------------------------------------------------|-------------------------|------------------------------------|---------|---------|-------------------------------------------------------------------------------------------|----------|---------------------------|---------------------|--------------------------------------------------------|----------|
| <b>Arquivo</b> |            | Página Inicial        | <b>Inserie</b>    | Layout da Página                                                                                              |                         | Formulas.                          | Dados   | Revisão | Exibicão                                                                                  |          |                           |                     |                                                        |          |
|                | A Recortar |                       |                   | Calibri                                                                                                    | $+11$ $+$ A A           |                                    | ≖       | ※-      | Quebrar Texto Automaticamente                                                             |          |                           | Geral               |                                                        |          |
|                | « Соріаг - |                       |                   |                                                                                                    |                         |                                    |         |         |                                                                                           |          |                           |                     |                                                        |          |
| Colar          |            | Pincel de Formatação  |                   | NI                                                                                                    | $S - \square - \square$ | $\mathbf{A}$ .                     | 断面调     | 课程      | -34 Mesclar e Centralizar -                                                               |          |                           | 팽~<br>$\frac{1}{2}$ | 16 43<br>$-000$                                        |          |
|                |            | Area de Transferência | a                 |                                                                                                    | Fords                   |                                    |         |         | Alinhaments:                                                                              |          | n                         | Número              |                                                        |          |
|                | GO23       |                       |                   | $\mathcal{F}$                                                                                                 |                         |                                    |         |         | =(Plan1!GO224-MIN(Plan1!GOS2:Plan1!GOS3552))/(MAXIMO(Plan1!GOS1552:Plan1!GOS1702)-MIN(Pla |          |                           |                     |                                                        |          |
|                | A          | В                     | c                 | D                                                                                                    | Ε                       | F                                  | G       | н       |                                                                                           |          | ĸ                         | E                   | 3A                                                     |          |
|                |            | 002a                  | 002b              | 002c                                                                                                    | 002                     | 010Ra                              | 010Rb   | 010Rc   | 010R                                                                                      | 010va    | 010vb                     | 010vc               | 010V                                                   | 01       |
| 2              |            |                       |                   | 651 0.299161 0.425298 0.345326 0.356595 0.393476 0.520607 0.428218 0.447434 0.604228 0.291821 0.296901        |                         |                                    |         |         |                                                                                           |          |                           |                     | $0.39765$ $0.$                                         |          |
| э              |            |                       |                   | 652 0,300535 0,426186 0,344673 0,357131 0,393569 0,520862 0,428127 0,447519                                   |                         |                                    |         |         |                                                                                           |          | 0,60411 0,291641 0,297318 |                     | 0.39769 0.                                             |          |
| 4              |            |                       |                   | 653 0,301218 0,427033 0,343846 0,357365 0,393662 0,521149 0,428016 0,447609 0,603726 0,291335 0,297836        |                         |                                    |         |         |                                                                                           |          |                           |                     | 0,397632 0                                             |          |
| 5              | 654        |                       |                   | 0,301513 0,427947 0,343121 0,357527 0,393742                                                                  |                         |                                    |         |         | 0,52144 0,427938 0,447706 0,602938 0,290709 0,298097                                      |          |                           |                     | 0,397248 0                                             |          |
| 6              | 655        |                       | 0,301901 0,428686 |                                                                                                    |                         |                                    |         |         | 0.342621 0.357736 0.393763 0.521554 0.427913 0.447744                                     | 0,60209  | 0.290011                  | 0,29814             | 0,396747 0.                                            |          |
| $\overline{J}$ | 656        | 0.30269               |                   | 0,42895 0,342258 0,357966 0,393628 0,521302 0,427887 0,447606                                                 |                         |                                    |         |         |                                                                                           |          | 0.601655 0.289638         |                     | 0.298196 0.396496 0.                                   |          |
| $\overline{8}$ | 657        | 0,303901              |                   | 0,428942 0.341985 0.358276 0.393273 0.520732 0.427836                                                         |                         |                                    |         |         | 0,44728                                                                                   | 0.601369 | 0,289517                  |                     | 0,298179 0,396355                                      |          |
| 9              | 658        | 0,305205              |                   | 0,42912 0,341804                                                                                              |                         |                                    |         |         | 0.35871 0.392746 0.519973 0.427782 0.446833 0.601061 0.289274 0.297897 0.396077 0.        |          |                           |                     |                                                        |          |
| 10             | 659        | 0.306078              | 0.429495          |                                                                                                    |                         | 0,341554 0,359042 0,392177         |         |         | 0,51901 0,427733 0,446307 0,600236 0,288849                                               |          |                           |                     | 0,297498 0,395528 0                                    |          |
| 11             | 660        | 0,306346              |                   | 0.429811 0.340975 0.359044                                                                                    |                         |                                    |         |         | 0.39168 0.517868 0.427589 0.445712 0.599864 0.288483                                      |          |                           |                     | 0.297235 0.395194 0.                                   |          |
| 12             | 661        | 0,306392              |                   | 0,430071 0,340037 0,358833 0,391198                                                                           |                         |                                    |         |         | 0.51681 0.427246 0.445085 0.597827                                                        |          | 0.28818                   |                     | 0,296927 0,394311 0,                                   |          |
| 13             | 662        | 0.306601              |                   | 0,430356 0,338983 0,358647 0,390565 0,516106 0,426755 0,444475 0,595361                                       |                         |                                    |         |         |                                                                                           |          | 0.28775                   | 0.296218            | 0,39311 0.                                             |          |
| 14             | 663        | 0.306889              |                   | 0,430708 0,338005                                                                                             |                         | 0,358534 0,389754 0,515721         |         |         | 0,426236 0,443904 0,594178 0,287257                                                       |          |                           |                     | 0.295411 0.392282 0.                                   |          |
| 15             | 664        | 0,307081              | 0,431377          |                                                                                                    |                         | 0,33722 0,358559 0,388963 0,515542 |         |         | 0.425942 0.443482 0.592336                                                                |          | 0,286936                  | 0.294992            | 0,391421 0                                             |          |
| 16             | 665        | 0,307223              | 0,43275           | 0.336878                                                                                                    |                         | 0,35895 0,388358                   | 0,51564 |         | 0,42651 0,443503 0,590857 0,286582                                                        |          |                           |                     | 0,294778 0,390739 0,                                   |          |
| 727            | 666        | 0.307258              |                   | 0,43412 0,337099 0,359492 0,387714 0,515935 0,428322                                                          |                         |                                    |         |         | 0,44399                                                                                   | 0,589319 | 0.285553                  | 0.293894            | 0,389589                                               | $\Omega$ |
| 18             | 667        | 0.306534              |                   | 0,43355 0,337197 0,359094 0,386484 0,515525 0,430462 0,444157 0,587992                                        |                         |                                    |         |         |                                                                                           |          | 0.28321                   |                     | 0.292152 0.387785 0.                                   |          |
| 19             | 668        | 0,30441               |                   | 0,43135 0,335322 0,357027 0,383712 0,512727                                                                   |                         |                                    |         |         | 0,42964 0,442026 0,587023 0,280468                                                        |          |                           | 0,28985             | 0,38578                                                |          |
| 20             | 669        | 0.30254               |                   | 0.429028 0.331752                                                                                             |                         |                                    |         |         | 0,35444 0,380546 0,508558 0,425409 0,438171 0,585652 0,278497 0,287521                    |          |                           |                     | 0,38389                                                |          |
| 21             | 670        | 0,302857              |                   | 0.42741 0.329014 0.353094 0.379525 0.505984 0.421554 0.435688 0.584012 0.277636                               |                         |                                    |         |         |                                                                                           |          |                           |                     | 0,287239 0,382962 0                                    |          |
| 22             | 671        | 0.304424              |                   | 0,426707 0,327446 0,352859 0,379957 0,504863 0,419251 0,434691 0,581499 0,277574                              |                         |                                    |         |         |                                                                                           |          |                           |                     | 0,28883 0,382634 0,                                    |          |
| 23             | 672        | 0.3058                | 0.426219          | 0,326322                                                                                                    |                         |                                    |         |         | 0,35278 0,380232 0,503828 0,418016 0,434025 0,580927 0,277604                             |          |                           | 0.290011            | 0,382847 0,                                            |          |
| 24             | 673        | 0,306401              | 0,425576          |                                                                                                    |                         |                                    |         |         | 0.325274 0.352417 0.379904 0.502415 0.417425 0.433248 0.580492 0.277229                   |          |                           | 0.290011            | 0.382577 0.                                            |          |
| $-25$          | 674        |                       | 0,306102 0,424785 |                                                                                                    |                         | 0.324081 0.351656 0.378995         |         |         | 0.50078 0.416799 0.432191 0.578004 0.276289 0.289078 0.381124 0.                          |          |                           |                     |                                                        |          |
| 26             | 675        | 0.305248              |                   | 0,424058 0,322718 0,350675                                                                                    |                         |                                    |         |         | 0,3777 0,499295 0,415851 0,430949 0,576247 0,275035                                       |          |                           |                     | 0.287982 0.379755 0.                                   |          |
| $-27$          | 676        |                       |                   | 0.30436 0.423346 0.321177 0.349627 0.376073 0.497966 0.414653 0.429564 0.574496 0.273795 0.287158 0.378483 0. |                         |                                    |         |         |                                                                                           |          |                           |                     |                                                        |          |

Fonte: Autor

# Análise por FT-IR: elaboração da planilha de

espectros

**13º passo:** Marcar a cela E2 em Plan2 (primeira coluna preenchida com "##########") e inserir a fórmula:

 $= MÉDIA(B2:D2)$ 

e estender a fórmula de E1 até E3552.

**14º passo:** Com a coluna E2 ainda marcada, copiá-la e colá-la nas demais colunas preenchidas com "#########" até a última amostra.

**15º passo:** Inserir um dado de variável independente (ITU+=1/ITU-=0). sempre na célula da primeira linha abaixo do último valor inserido da primeira replicata de cada amostra. Estender este dado para as demais replicatas e para a média. Repetir este procedimento para cada variável independente.

**16º Passo:** Deslocar Plan2 para frente de Plan1 e salvar.

|         | 2 日の いっす                 |                                               |                   |                                              |                                                        |                            |                   |              |                                                                                                    |                  |                      | DH-01  Modo de Compatibilidade] - Microsoft Excel (Fal |                      |           |
|---------|--------------------------|-----------------------------------------------|-------------------|----------------------------------------------|--------------------------------------------------------|----------------------------|-------------------|--------------|----------------------------------------------------------------------------------------------------|------------------|----------------------|--------------------------------------------------------|----------------------|-----------|
| Arquivo |                          | Pagina Inicial                                | <b>Inserie</b>    | Layout da Página                             |                                                        | Formulas                   | Dados             | Revisão      | Exibicão                                                                                                    |                  |                      |                                                        |                      |           |
| Colar   | A Recortar<br>«А Соріаг» |                                               | Californi<br>NI   | s<br>×                                       | $-111$<br>$\mathbb{R}$ . $\mathbb{R}$ . $\mathbb{A}$ . | $-$ A A                    | ■ ■               | ※-<br>12 A 3 | Cuebral Texto Automaticamente<br>-34 Mesclar e Centralizar -                                                  |                  |                      | Geral<br>叫:<br>$\%$                                    | 72<br>000            | $10^{10}$ |
|         |                          | Pincel de Formatação<br>Area de Transferência | п                 |                                              |                                                        |                            |                   |              | Alinhamentic                                                                                                  |                  | n                    |                                                        |                      |           |
|         | GO23                     | ۰                                             |                   | Fotda<br>f.                                  |                                                        |                            |                   |              | =(Plan1!GO224-MIN(Plan1!GO\$2:Plan1!GO\$3552))/(MAXIMO(Plan1!GO\$1552:Plan1!GO\$1702)-MIN(Pla                 |                  |                      | Número                                                 |                      |           |
|         | А                        | B                                             | c                 | D                                            | Ë                                                      | F.                         | G                 | н            |                                                                                                    |                  | κ                    | Έ                                                      | M                    |           |
| 1       |                          | 002a                                          | 002b              | 002c                                         | 002                                                    | 010Ra                      | 010Rb             | 010Rc        | 010R                                                                                                    | 010va            | $010$ <sub>v</sub> b | 010vc                                                  | 010V                 | 01        |
| z       |                          |                                               |                   |                                              |                                                        |                            |                   |              | 651 0.299161 0.425298 0.345326 0.356595 0.393476 0.520607 0.428218 0.447434 0.604228 0.291821                 |                  |                      | 0.296901                                               | $0.39765$ $0.$       |           |
| з       |                          |                                               |                   |                                              |                                                        |                            |                   |              | 652 0,300535 0,426186 0,344673 0,357131 0,393569 0,520862 0,428127 0,447519                                   |                  | 0,60411 0,291641     | 0,297318                                               | 0,39769 0.           |           |
| 4       | 653                      |                                               |                   |                                              |                                                        |                            |                   |              | 0,301218 0,427033 0,343846 0,357365 0,393662 0,521149 0,428016 0,447609 0,603726 0,291335                     |                  |                      | 0,297836                                               | 0.397632 0.          |           |
| 5       | 654                      |                                               |                   | 0.301513 0.427947 0.343121 0.357527 0.393742 |                                                        |                            |                   |              | 0.52144 0.427938 0.447706 0.602938                                                                            |                  | 0,290709             | 0,298097                                               | 0,397248 0.          |           |
| 6       | 655                      |                                               | 0.301901 0.428686 | 0,342621                                     |                                                        |                            |                   |              | 0,357736 0,393763 0,521554 0,427913 0,447744                                                                  | 0.60209          | 0.290011             | 0,29814                                                | 0,396747 0,          |           |
| 7       | 656                      | 0.30269                                       |                   | 0.42895 0.342258 0.357966 0.393628           |                                                        |                            |                   |              | 0,521302 0,427887 0,447606 0,601655 0,289638                                                                  |                  |                      | 0.298196                                               | 0.396496 0.          |           |
| B       | 657                      | 0,303901                                      | 0,428942          |                                              |                                                        | 0.341985 0.358276 0.393273 | 0,520732          | 0,427836     |                                                                                                    | 0,44728 0,601369 | 0.289517             | 0,298179                                               | 0,396355             |           |
| 9       | 658                      | 0,305205                                      |                   | 0,42912 0,341804                             |                                                        |                            |                   |              | 0.35871 0.392746 0.519973 0.427782 0.446833 0.601061 0.289274 0.297897 0.396077 0.                            |                  |                      |                                                        |                      |           |
| 10      | 659                      | 0.306078                                      | 0,429495          |                                              |                                                        | 0,341554 0,359042 0,392177 | 0,51901           |              | 0,427733 0,446307 0,600236                                                                                    |                  | 0,288849             | 0.297498                                               | 0,395528 0,          |           |
| 11      | 660                      | 0,306346                                      |                   | 0.429811 0.340975 0.359044                   |                                                        |                            | 0.39168 0.517868  |              | 0.427589 0.445712 0.599864 0.288483                                                                           |                  |                      |                                                        | 0.297235 0.395194 0. |           |
| 12      | 661                      | 0,306392                                      |                   | 0,430071 0,340037                            |                                                        | 0,358833 0,391198          | 0.51681           |              | 0,427246 0,445085 0,597827                                                                                    |                  | 0.28818              | 0,296927                                               | 0,394311 0,          |           |
| 13      | 662                      | 0.306601                                      | 0.430356          | 0.338983                                     | 0.358647                                               | 0,390565                   | 0,516106          |              | 0,426755 0,444475 0,595361                                                                                    |                  | 0.28775              | 0,296218                                               | 0,39311 0.           |           |
| 14      | 663                      | 0.306889                                      | 0.430708          | 0.338005                                     |                                                        | 0.358534 0.389754          | 0,515721          |              | 0,426236 0,443904 0,594178                                                                                    |                  | 0.287257             | 0.295411                                               | 0.392282 0.          |           |
| 15      | 664                      | 0,307081                                      | 0,431377          | 0,33722                                      |                                                        | 0,358559 0,388963 0,515542 |                   |              | 0,425942 0,443482 0,592336                                                                                    |                  | 0.286936             | 0,294992                                               | 0.391421 0.          |           |
| 16      | 665                      | 0,307223                                      | 0.43275           | 0.336878                                     |                                                        | 0,35895 0,388358           | 0,51564           |              | 0,42651 0,443503 0,590857 0,286582                                                                            |                  |                      | 0.294778                                               | 0,390739 0,          |           |
| 17      | 666                      | 0.307258                                      |                   | 0,43412 0.337099                             |                                                        | 0.359492 0.387714          | 0,515935          | 0,428322     |                                                                                                    | 0,44399 0,589319 | 0.285553             | 0.293894                                               | 0,389589 0           |           |
| 18      | 667                      | 0.306534                                      |                   |                                              |                                                        |                            |                   |              | 0,43355 0.337197 0.359094 0.386484 0.515525 0.430462 0.444157 0.587992                                        |                  | 0.28321              | 0.292152                                               | 0,387785 0.          |           |
| 19      | 668                      | 0,30441                                       |                   | 0,43135 0,335322                             | 0.357027                                               |                            | 0,383712 0,512727 |              | 0,42964 0,442026 0,587023                                                                                     |                  | 0,280468             | 0,28985                                                | 0,38578              |           |
| 20      | 669                      | 0,30254                                       |                   | 0,429028 0,331752                            |                                                        | 0,35444 0,380546 0,508558  |                   |              | 0,425409 0,438171 0,585652 0,278497                                                                           |                  |                      | 0,287521                                               | 0,38389              |           |
| 21      | 670                      | 0,302857                                      |                   | 0.42741 0.329014                             |                                                        | 0.353094 0.379525 0.505984 |                   |              | 0,421554 0,435688 0,584012 0,277636                                                                           |                  |                      | 0.287239                                               | $0,382962$ $0,$      |           |
| 22      | 671                      | 0,304424                                      |                   |                                              |                                                        |                            |                   |              | 0,426707 0,327446 0,352859 0,379957 0,504863 0,419251 0,434691 0,581499 0,277574                              |                  |                      | 0.28883                                                | 0,382634 0.          |           |
| 23      | 672                      | 0.3058                                        |                   | 0,426219 0,326322                            |                                                        | 0,35278 0,380232 0,503828  |                   |              | 0,418016 0,434025 0,580927 0,277604                                                                           |                  |                      | 0.290011                                               | 0,382847 0,          |           |
| 24      | 673                      | 0,306401                                      |                   |                                              |                                                        |                            |                   |              | 0,425576 0,325274 0,352417 0,379904 0,502415 0,417425 0,433248 0,580492 0,277229                              |                  |                      | 0,290011                                               | 0,382577 0,          |           |
| 25      | 674                      |                                               | 0.306102 0.424785 |                                              |                                                        | 0.324081 0.351656 0.378995 |                   |              | 0.50078 0.416799 0.432191 0.578004 0.276289                                                                   |                  |                      | 0,289078                                               | 0,381124 0.          |           |
| 26      | 675                      | 0.305248                                      |                   | 0,424058 0,322718 0,350675                   |                                                        | 0.3777                     |                   |              | 0,499295 0,415851 0,430949 0,576247 0,275035                                                                  |                  |                      | 0.287982                                               | 0,379755 0,          |           |
| -27     | 676                      |                                               |                   |                                              |                                                        |                            |                   |              | 0.30436 0.423346 0.321177 0.349627 0.376073 0.497966 0.414653 0.429564 0.574496 0.273795 0.287158 0.378483 0. |                  |                      |                                                        |                      |           |

Fonte: Autor

# Elaboração do método quimiométrico de diagnóstico de ITU

**1º passo:** Abrir <sup>o</sup> arquivo em extensão \*.xls "Dados01" em software Pirouette 4.0 : <sup>e</sup> transferir os dados para <sup>o</sup> software Pirouette versão 4.0 ou outro software equivalente de análise multivariada.

**2º passo:** Realizar as operações de definição de

- a) transposição da planilha de dados<br>b) exclusão de colunas de replicatas e
- exclusão de colunas de replicatas e manutenção das colunas de médias.
- c) definição da coluna de classe. No nosso caso amostras ITU+ (valor 1) e ITU-(valor  $(0)$ ;
- d) aplicação do algoritmo PLS-DA com diferentes combinações de préprocessamento de variável e de amostra e de correção de sinal ortogonal (2 componentes).

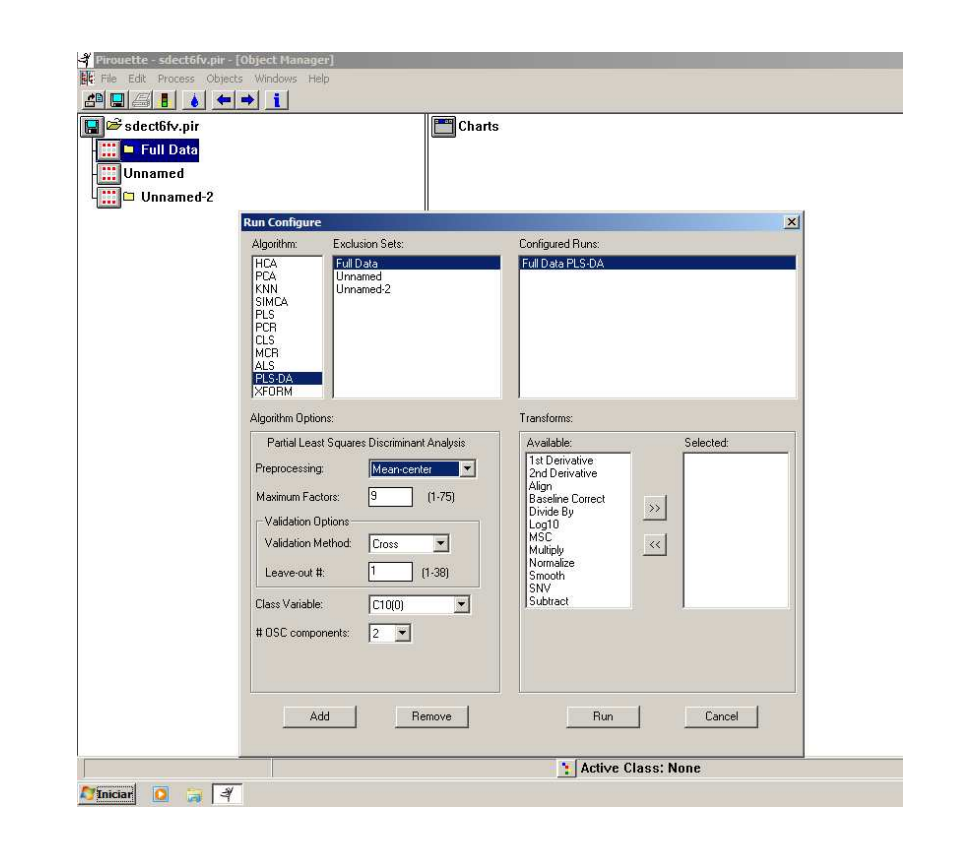

Fonte: Autor

# Elaboração do método quimiométrico de diagnóstico de ITU

**3º Passo:** Selecionar o modelo com menor erro de previsão (RMSECV) e valor de R<sup>2</sup> mais próximo de 1,0 (considerar seis casas decimais) e número mínimo de fatores (VL) necessários dado por:

 $VL = (A-6)/6$ 

Etapa <sup>7</sup>

Onde A é o número de espectros disponíveis incluídos para modelagem.

**4º Passo:** Salvar modelo: "File → Save<br>Models → Yi Médias → PLS-DA"  $\mathsf{Models} \to \mathsf{Yi}\ \mathsf{M\'edias} \to \mathsf{PLS\text{-}DA''}.$ 

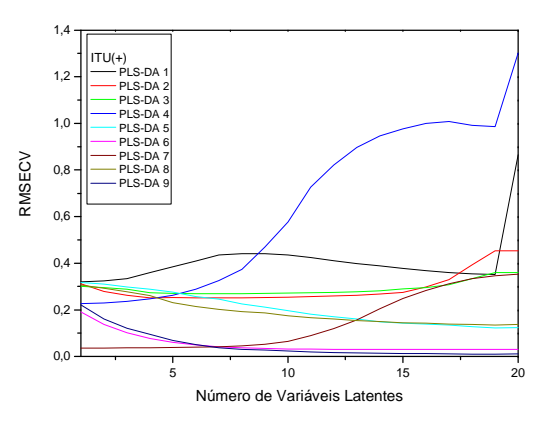

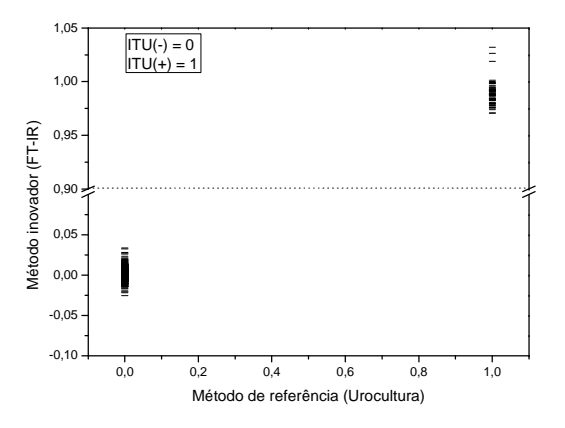

Fonte: Autor

#### Vantagens dos novos métodos em relação às metodologias tradicionais

#### Métodos tradicionais

Diagnóstico de ITU:

 Necessita de consumo de reagentes para realização de Exame Qualitativo de Urina (QUE) <sup>e</sup> de meios de cultivo (CLED) para realização de urocultura.

Identificação de agente de ITU:

 Necessita de consumo de meios seletivos <sup>e</sup> diferenciais para identificação de propriedades fisiológicas dos microorganismos que possam ser relacionadas <sup>a</sup> gêneros <sup>e</sup> espécies. No caso foi usadocomo critério de identificação diferenciação entre agentes de ITU Lac+ <sup>e</sup> Lac- usando <sup>o</sup> meio CLED.

### Métodos inovadores

- Os métodos baseados em FT-IR (técnica de ATR) não necessitam de reagentes nem para urianálise (EQU) ou urocultura.

- Não necessitam incubação em meios de cultivo para identificação de agentes de ITULac+ ou Lac-.
- Não agridem <sup>o</sup> meio-ambiente por gerarem baixa quantidades de resíduos tóxicos (palhetas de poliestireno com papel alumínio).

- Agilizam as análises microbiológicas de urina.

LOPES HV, TAVARES W. Diagnóstico das infecções do trato urinário. *Revista da Associação Médica Brasileira,* 51(6):306-308, 2005.

QUEIROZ MGR, ALENCAR NMN, MELO CL. Proposta de um modelo de padronização para o exame sumário de urina. *Revista Brasileira de Análises Clínicas*, 32(4):243-247, 2000. SCARPARO C, PICCOLLI P, RICORDI P, SCAGNELLI M*.* Comparative evaluation of two commercial chromogenic media for detection and presumptive identification of urinary tract pathogens*. European Journal of Clinical Microbiology & Infections Diseases,* 21(4): 283-289, 2002

# Limitações do novo método

Os modelos PLS-DA só apresentam predição de boa qualidade desde que as amostras de urina apresentem características semelhantes àquelas do conjunto de validação cruzada.

<sup>A</sup> implementação <sup>e</sup> aplicação de modelos quimiométricos requer pessoal capacitado em recursos de Análise Multivariada <sup>o</sup> que não faz parte da rotina de cursos de graduação em Fármácia, Biomedicina <sup>e</sup> de Ciências Biológicas.

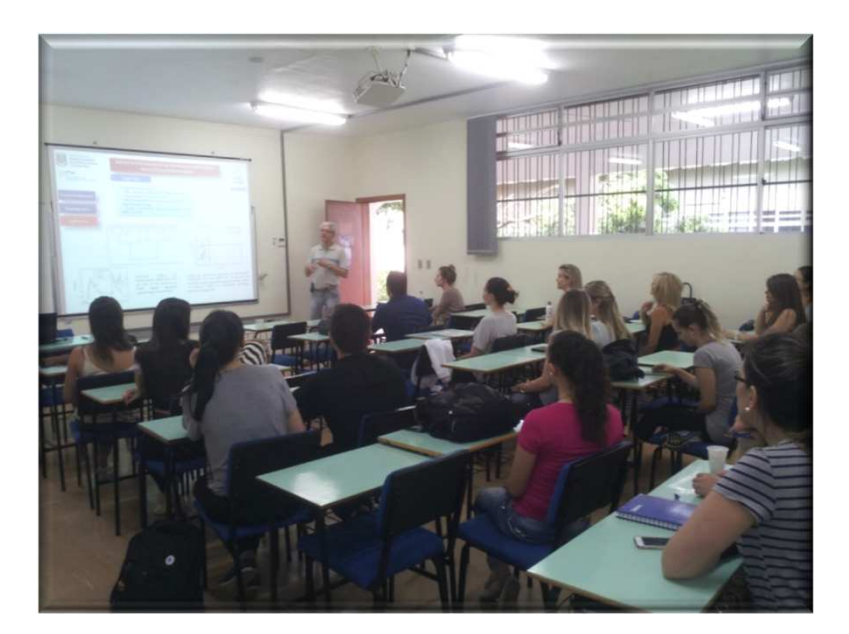

Fonte: Autor